# **Citrix**

### **1Y0-204 Exam**

#### **Citrix Virtual Apps and Desktops 7 Administration**

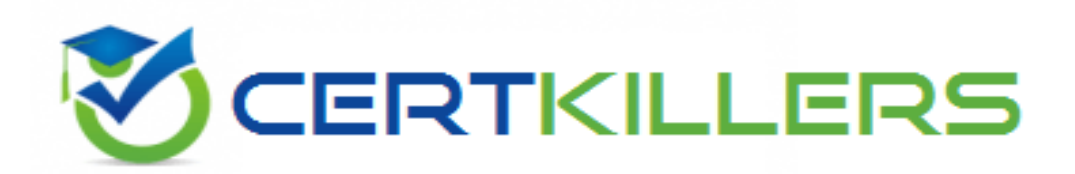

**Thank you for Downloading 1Y0-204 exam PDF Demo**

You can buy Latest 1Y0-204 Full Version Download

**https://www.certkillers.net/Exam/1Y0-204**

**www.[certKillers.net](https://www.certkillers.net/)**

## **Version: 11.1**

#### **Question: 1**

Which PowerShell command can be used to display all the Citrix services installed on the Delivery Controller?

A. Get-Service -DisplayName \*site\*

B. Get-Service -DisplayName \*citrix\*

C. Get-Service -DisplayName \*controller\*

D. Get-Service -DisplayName \*broker\*

**Answer: B**

Explanation:

The PowerShell command Get-Service -DisplayName \*citrix\* is used to display all the Citrix services installed on the Delivery Controller. This command filters services by their display name to only show those related to Citrix, which typically include various components of the Citrix Virtual Apps and Desktops 7 Deployment and Administration.

**Question: 2**

Which tool can a Citrix Administrator use to collect information to investigate issues with session performance?

A. CDF Control

B. HDX Monitor

C. Citrix Scout

D. Citrix Health Assistant

**Answer: A**

Explanation:

CDF Control is a tool that can be used to collect information to investigate issues with session performance. [CDF](https://docs.citrix.com/en-us/citrix-virtual-apps-desktops/manage-deployment.html) [Control](https://docs.citrix.com/en-us/citrix-virtual-apps-desktops/manage-deployment.html) [allows](https://docs.citrix.com/en-us/citrix-virtual-apps-desktops/manage-deployment.html) [the](https://docs.citrix.com/en-us/citrix-virtual-apps-desktops/manage-deployment.html) [administrator](https://docs.citrix.com/en-us/citrix-virtual-apps-desktops/manage-deployment.html) [to](https://docs.citrix.com/en-us/citrix-virtual-apps-desktops/manage-deployment.html) [enable](https://docs.citrix.com/en-us/citrix-virtual-apps-desktops/manage-deployment.html) [and](https://docs.citrix.com/en-us/citrix-virtual-apps-desktops/manage-deployment.html) [disable](https://docs.citrix.com/en-us/citrix-virtual-apps-desktops/manage-deployment.html) [tracing,](https://docs.citrix.com/en-us/citrix-virtual-apps-desktops/manage-deployment.html) [collect](https://docs.citrix.com/en-us/citrix-virtual-apps-desktops/manage-deployment.html) [trace](https://docs.citrix.com/en-us/citrix-virtual-apps-desktops/manage-deployment.html) [logs,](https://docs.citrix.com/en-us/citrix-virtual-apps-desktops/manage-deployment.html) [and](https://docs.citrix.com/en-us/citrix-virtual-apps-desktops/manage-deployment.html) [analyze](https://docs.citrix.com/en-us/citrix-virtual-apps-desktops/manage-deployment.html) [them](https://docs.citrix.com/en-us/citrix-virtual-apps-desktops/manage-deployment.html) [using](https://docs.citrix.com/en-us/citrix-virtual-apps-desktops/manage-deployment.html) [Citrix](https://docs.citrix.com/en-us/citrix-virtual-apps-desktops/manage-deployment.html) [Scout](https://docs.citrix.com/en-us/citrix-virtual-apps-desktops/manage-deployment.html) [or](https://docs.citrix.com/en-us/citrix-virtual-apps-desktops/manage-deployment.html) [Citrix](https://docs.citrix.com/en-us/citrix-virtual-apps-desktops/manage-deployment.html) [Insight](https://docs.citrix.com/en-us/citrix-virtual-apps-desktops/manage-deployment.html) [Services](https://docs.citrix.com/en-us/citrix-virtual-apps-desktops/manage-deployment.html)

**Question: 3**

**www.[certKillers.net](https://www.certkillers.net/)**

Which two features within Citrix Director can a Citrix Administrator use to view historical resource utilization for a machine running the Virtual Delivery Agent (VDA)? (Choose two.)

- A. Alerts
- B. Dashboard
- C. Applications
- D. Search
- E. Trends

**Answer: C,E**

Explanation:

The Applications and Trends features within Citrix Director can be used to view historical resource utilization for a machine running the VDA. [The](https://docs.citrix.com/en-us/citrix-virtual-apps-desktops/manage-deployment/applications-manage.html) [Applications](https://docs.citrix.com/en-us/citrix-virtual-apps-desktops/manage-deployment/applications-manage.html) [feature](https://docs.citrix.com/en-us/citrix-virtual-apps-desktops/manage-deployment/applications-manage.html) [shows](https://docs.citrix.com/en-us/citrix-virtual-apps-desktops/manage-deployment/applications-manage.html) [the](https://docs.citrix.com/en-us/citrix-virtual-apps-desktops/manage-deployment/applications-manage.html) [application](https://docs.citrix.com/en-us/citrix-virtual-apps-desktops/manage-deployment/applications-manage.html) [usage](https://docs.citrix.com/en-us/citrix-virtual-apps-desktops/manage-deployment/applications-manage.html) [and](https://docs.citrix.com/en-us/citrix-virtual-apps-desktops/manage-deployment/applications-manage.html) [resource](https://docs.citrix.com/en-us/citrix-virtual-apps-desktops/manage-deployment/applications-manage.html) [consumption](https://docs.citrix.com/en-us/citrix-virtual-apps-desktops/manage-deployment/applications-manage.html) [of](https://docs.citrix.com/en-us/citrix-virtual-apps-desktops/manage-deployment/applications-manage.html) [each](https://docs.citrix.com/en-us/citrix-virtual-apps-desktops/manage-deployment/applications-manage.html) [application](https://docs.citrix.com/en-us/citrix-virtual-apps-desktops/manage-deployment/applications-manage.html) [on](https://docs.citrix.com/en-us/citrix-virtual-apps-desktops/manage-deployment/applications-manage.html) [a](https://docs.citrix.com/en-us/citrix-virtual-apps-desktops/manage-deployment/applications-manage.html) [specific](https://docs.citrix.com/en-us/citrix-virtual-apps-desktops/manage-deployment/applications-manage.html) [machine2](https://docs.citrix.com/en-us/citrix-virtual-apps-desktops/manage-deployment/applications-manage.html). [The](https://training.citrix.com/public/Exam+Prep+Guides/204/1Y0-204_Exam_Preparation_Guide_v04.pdf) [Trends](https://training.citrix.com/public/Exam+Prep+Guides/204/1Y0-204_Exam_Preparation_Guide_v04.pdf) [feature](https://training.citrix.com/public/Exam+Prep+Guides/204/1Y0-204_Exam_Preparation_Guide_v04.pdf) [shows](https://training.citrix.com/public/Exam+Prep+Guides/204/1Y0-204_Exam_Preparation_Guide_v04.pdf) [the](https://training.citrix.com/public/Exam+Prep+Guides/204/1Y0-204_Exam_Preparation_Guide_v04.pdf) [historical](https://training.citrix.com/public/Exam+Prep+Guides/204/1Y0-204_Exam_Preparation_Guide_v04.pdf) [trends](https://training.citrix.com/public/Exam+Prep+Guides/204/1Y0-204_Exam_Preparation_Guide_v04.pdf) [of](https://training.citrix.com/public/Exam+Prep+Guides/204/1Y0-204_Exam_Preparation_Guide_v04.pdf) [various](https://training.citrix.com/public/Exam+Prep+Guides/204/1Y0-204_Exam_Preparation_Guide_v04.pdf) [metrics](https://training.citrix.com/public/Exam+Prep+Guides/204/1Y0-204_Exam_Preparation_Guide_v04.pdf) [such](https://training.citrix.com/public/Exam+Prep+Guides/204/1Y0-204_Exam_Preparation_Guide_v04.pdf) [as](https://training.citrix.com/public/Exam+Prep+Guides/204/1Y0-204_Exam_Preparation_Guide_v04.pdf) [CPU,](https://training.citrix.com/public/Exam+Prep+Guides/204/1Y0-204_Exam_Preparation_Guide_v04.pdf) [memory,](https://training.citrix.com/public/Exam+Prep+Guides/204/1Y0-204_Exam_Preparation_Guide_v04.pdf) [disk,](https://training.citrix.com/public/Exam+Prep+Guides/204/1Y0-204_Exam_Preparation_Guide_v04.pdf) [and](https://training.citrix.com/public/Exam+Prep+Guides/204/1Y0-204_Exam_Preparation_Guide_v04.pdf) [network](https://training.citrix.com/public/Exam+Prep+Guides/204/1Y0-204_Exam_Preparation_Guide_v04.pdf) [utilization](https://training.citrix.com/public/Exam+Prep+Guides/204/1Y0-204_Exam_Preparation_Guide_v04.pdf) [for](https://training.citrix.com/public/Exam+Prep+Guides/204/1Y0-204_Exam_Preparation_Guide_v04.pdf) [a](https://training.citrix.com/public/Exam+Prep+Guides/204/1Y0-204_Exam_Preparation_Guide_v04.pdf) [specific](https://training.citrix.com/public/Exam+Prep+Guides/204/1Y0-204_Exam_Preparation_Guide_v04.pdf) [machine3.](https://training.citrix.com/public/Exam+Prep+Guides/204/1Y0-204_Exam_Preparation_Guide_v04.pdf)

**Question: 4**

A user calls the help desk to report that when launching any application from within their published desktop session, it takes a long time and the overall performance is poor.

Which Citrix Director report can a Citrix Administrator use to initiate the investigation of the issue?

- A. Machine Utilization in Machine Details
- B. Launch Failures in Trends
- C. Load Evaluator in Trends
- D. Session Data in Filters

**Answer: A**

Explanation:

[The](https://support.citrix.com/article/CTX218377/citrix-director-failure-reasons-troubleshooting-guide) [Machine](https://support.citrix.com/article/CTX218377/citrix-director-failure-reasons-troubleshooting-guide) [Utilization](https://support.citrix.com/article/CTX218377/citrix-director-failure-reasons-troubleshooting-guide) [report](https://support.citrix.com/article/CTX218377/citrix-director-failure-reasons-troubleshooting-guide) [in](https://support.citrix.com/article/CTX218377/citrix-director-failure-reasons-troubleshooting-guide) [the](https://support.citrix.com/article/CTX218377/citrix-director-failure-reasons-troubleshooting-guide) [Machine](https://support.citrix.com/article/CTX218377/citrix-director-failure-reasons-troubleshooting-guide) [Details](https://support.citrix.com/article/CTX218377/citrix-director-failure-reasons-troubleshooting-guide) [page](https://support.citrix.com/article/CTX218377/citrix-director-failure-reasons-troubleshooting-guide) [shows](https://support.citrix.com/article/CTX218377/citrix-director-failure-reasons-troubleshooting-guide) [the](https://support.citrix.com/article/CTX218377/citrix-director-failure-reasons-troubleshooting-guide) [CPU,](https://support.citrix.com/article/CTX218377/citrix-director-failure-reasons-troubleshooting-guide) [memory,](https://support.citrix.com/article/CTX218377/citrix-director-failure-reasons-troubleshooting-guide) [disk,](https://support.citrix.com/article/CTX218377/citrix-director-failure-reasons-troubleshooting-guide) [and](https://support.citrix.com/article/CTX218377/citrix-director-failure-reasons-troubleshooting-guide) [network](https://support.citrix.com/article/CTX218377/citrix-director-failure-reasons-troubleshooting-guide) [usage](https://support.citrix.com/article/CTX218377/citrix-director-failure-reasons-troubleshooting-guide) [of](https://support.citrix.com/article/CTX218377/citrix-director-failure-reasons-troubleshooting-guide) [the](https://support.citrix.com/article/CTX218377/citrix-director-failure-reasons-troubleshooting-guide) [selected](https://support.citrix.com/article/CTX218377/citrix-director-failure-reasons-troubleshooting-guide) [machine](https://support.citrix.com/article/CTX218377/citrix-director-failure-reasons-troubleshooting-guide) [over](https://support.citrix.com/article/CTX218377/citrix-director-failure-reasons-troubleshooting-guide) [time1.](https://support.citrix.com/article/CTX218377/citrix-director-failure-reasons-troubleshooting-guide) This can help the Citrix Administrator identify any resource bottlenecks or spikes that may affect the performance of the applications launched from the published desktop session. [The](https://docs.citrix.com/en-us/citrix-virtual-apps-desktops/director/troubleshoot-deployments/user-issues.html) [other](https://docs.citrix.com/en-us/citrix-virtual-apps-desktops/director/troubleshoot-deployments/user-issues.html) [reports](https://docs.citrix.com/en-us/citrix-virtual-apps-desktops/director/troubleshoot-deployments/user-issues.html) [do](https://docs.citrix.com/en-us/citrix-virtual-apps-desktops/director/troubleshoot-deployments/user-issues.html) [not](https://docs.citrix.com/en-us/citrix-virtual-apps-desktops/director/troubleshoot-deployments/user-issues.html) [provide](https://docs.citrix.com/en-us/citrix-virtual-apps-desktops/director/troubleshoot-deployments/user-issues.html) [information](https://docs.citrix.com/en-us/citrix-virtual-apps-desktops/director/troubleshoot-deployments/user-issues.html) [about](https://docs.citrix.com/en-us/citrix-virtual-apps-desktops/director/troubleshoot-deployments/user-issues.html) [the](https://docs.citrix.com/en-us/citrix-virtual-apps-desktops/director/troubleshoot-deployments/user-issues.html) [machine's](https://docs.citrix.com/en-us/citrix-virtual-apps-desktops/director/troubleshoot-deployments/user-issues.html) [resource](https://docs.citrix.com/en-us/citrix-virtual-apps-desktops/director/troubleshoot-deployments/user-issues.html) [utilization,](https://docs.citrix.com/en-us/citrix-virtual-apps-desktops/director/troubleshoot-deployments/user-issues.html) [but](https://docs.citrix.com/en-us/citrix-virtual-apps-desktops/director/troubleshoot-deployments/user-issues.html) [rather](https://docs.citrix.com/en-us/citrix-virtual-apps-desktops/director/troubleshoot-deployments/user-issues.html) [about](https://docs.citrix.com/en-us/citrix-virtual-apps-desktops/director/troubleshoot-deployments/user-issues.html) [the](https://docs.citrix.com/en-us/citrix-virtual-apps-desktops/director/troubleshoot-deployments/user-issues.html) [user's](https://docs.citrix.com/en-us/citrix-virtual-apps-desktops/director/troubleshoot-deployments/user-issues.html) [connection,](https://docs.citrix.com/en-us/citrix-virtual-apps-desktops/director/troubleshoot-deployments/user-issues.html) [session,](https://docs.citrix.com/en-us/citrix-virtual-apps-desktops/director/troubleshoot-deployments/user-issues.html) [and](https://docs.citrix.com/en-us/citrix-virtual-apps-desktops/director/troubleshoot-deployments/user-issues.html) [application](https://docs.citrix.com/en-us/citrix-virtual-apps-desktops/director/troubleshoot-deployments/user-issues.html) [launch](https://docs.citrix.com/en-us/citrix-virtual-apps-desktops/director/troubleshoot-deployments/user-issues.html) [failures2.](https://docs.citrix.com/en-us/citrix-virtual-apps-desktops/director/troubleshoot-deployments/user-issues.html)

[1:](https://support.citrix.com/article/CTX218377/citrix-director-failure-reasons-troubleshooting-guide) [Machine](https://support.citrix.com/article/CTX218377/citrix-director-failure-reasons-troubleshooting-guide) [utilization](https://support.citrix.com/article/CTX218377/citrix-director-failure-reasons-troubleshooting-guide) [|](https://support.citrix.com/article/CTX218377/citrix-director-failure-reasons-troubleshooting-guide) [Director](https://support.citrix.com/article/CTX218377/citrix-director-failure-reasons-troubleshooting-guide) [-](https://support.citrix.com/article/CTX218377/citrix-director-failure-reasons-troubleshooting-guide) [Citrix](https://support.citrix.com/article/CTX218377/citrix-director-failure-reasons-troubleshooting-guide) [Product](https://support.citrix.com/article/CTX218377/citrix-director-failure-reasons-troubleshooting-guide) [Documentation](https://support.citrix.com/article/CTX218377/citrix-director-failure-reasons-troubleshooting-guide) [2](https://docs.citrix.com/en-us/citrix-virtual-apps-desktops/director/troubleshoot-deployments/user-issues.html): [Troubleshoot](https://docs.citrix.com/en-us/citrix-virtual-apps-desktops/director/troubleshoot-deployments/user-issues.html) [user](https://docs.citrix.com/en-us/citrix-virtual-apps-desktops/director/troubleshoot-deployments/user-issues.html) [issues](https://docs.citrix.com/en-us/citrix-virtual-apps-desktops/director/troubleshoot-deployments/user-issues.html) [|](https://docs.citrix.com/en-us/citrix-virtual-apps-desktops/director/troubleshoot-deployments/user-issues.html) [Director](https://docs.citrix.com/en-us/citrix-virtual-apps-desktops/director/troubleshoot-deployments/user-issues.html) [-](https://docs.citrix.com/en-us/citrix-virtual-apps-desktops/director/troubleshoot-deployments/user-issues.html) [Citrix](https://docs.citrix.com/en-us/citrix-virtual-apps-desktops/director/troubleshoot-deployments/user-issues.html) [Product](https://docs.citrix.com/en-us/citrix-virtual-apps-desktops/director/troubleshoot-deployments/user-issues.html) [Documentation](https://docs.citrix.com/en-us/citrix-virtual-apps-desktops/director/troubleshoot-deployments/user-issues.html)

**Question: 5**

Which tool should a Citrix Administrator use when a user reports "event ID 1022: The Citrix Desktop Service Failed to register with any controller"?

- A. HDX Monitor
- B. VDA Cleanup Utility
- C. Citrix Scout
- D. Citrix Health Assistant

Explanation:

**Answer: D**

The Citrix Health Assistant is a tool designed to troubleshoot and resolve common issues with Virtual Delivery Agent (VDA) registration, including event ID 1022.

#### **www.[certKillers.net](https://www.certkillers.net/)**

`

## **Thank You for trying 1Y0-204 PDF Demo**

**To try our 1Y0-204 Full Version Download visit link below**

**https://www.certkillers.net/Exam/1Y0-204**

# Start Your 1Y0-204 Preparation

Use Coupon "CKNET" for Further discount on the purchase of Full Version Download. Test your 1Y0-204 preparation with actual exam questions.